## Troubleshooting: Online Banking

## **Trouble Logging On**

If you receive **Account Verification Error** or **Sorry, Invalid login**, the User ID and/or Password was entered incorrectly. Select **Try Again** or **Password Reset.** 

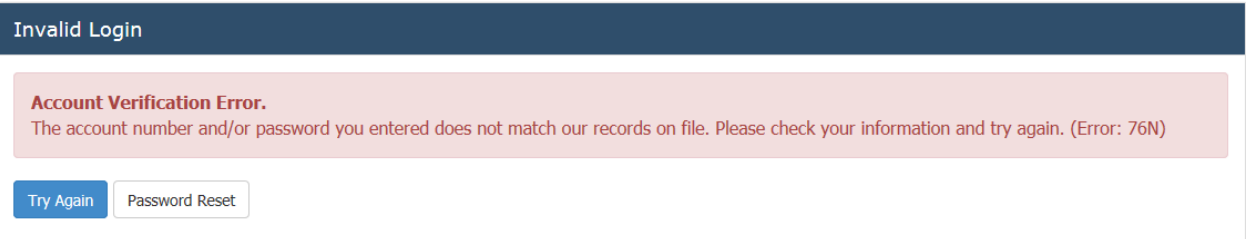

If you do not see the option for Password Reset, select **Try Again** then look for **Forgot Password.**

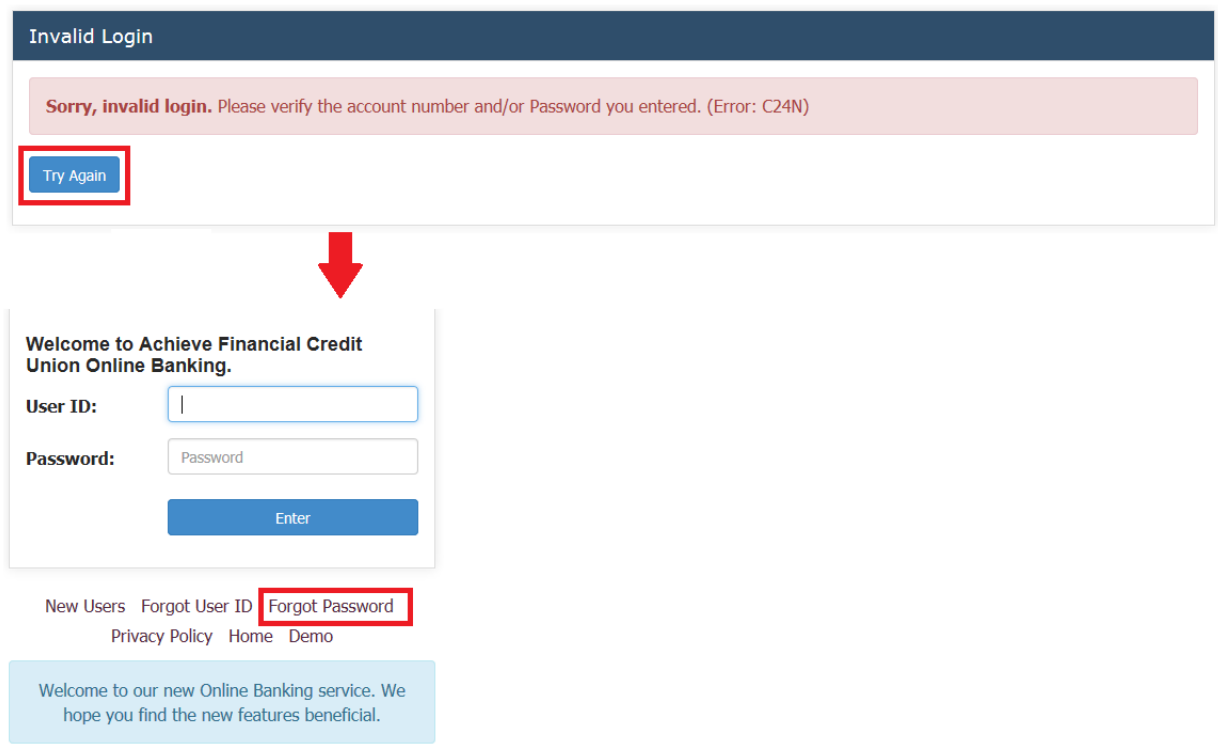

## **Forgotten Password / Password Reset**

For account security, members are required to validate their account number and personal information associated with their account. A temporary password will be sent to the email address on file.